## SAP ABAP table CRMC\_MOB\_SRVOR\_S {Customization for Service Order Status - CRM EHP1.0}

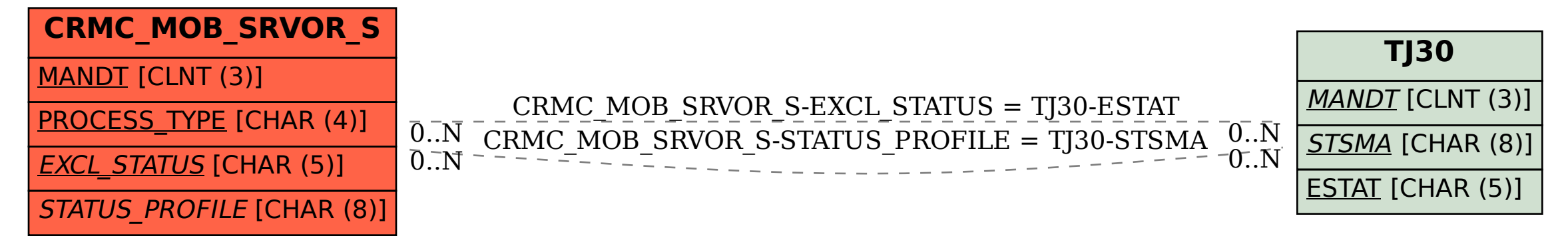